version-11-08 serveur-11-08 administrateur

## **Les commandes unix/linux classiques**

À visiter:<http://commandlinefu.com>

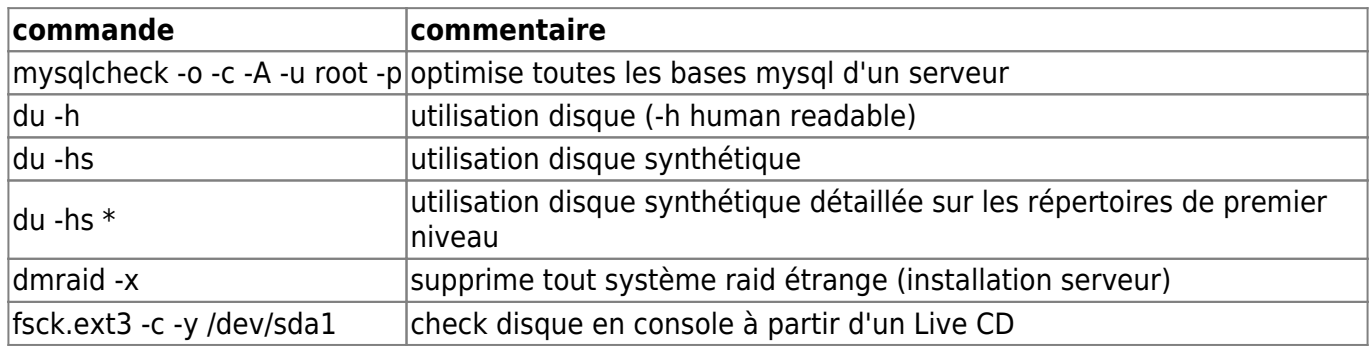

## **Fail2ban**

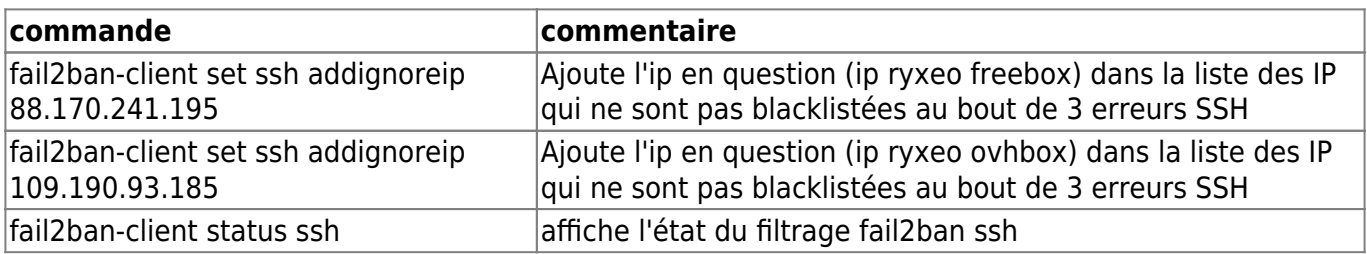

## **Réseau**

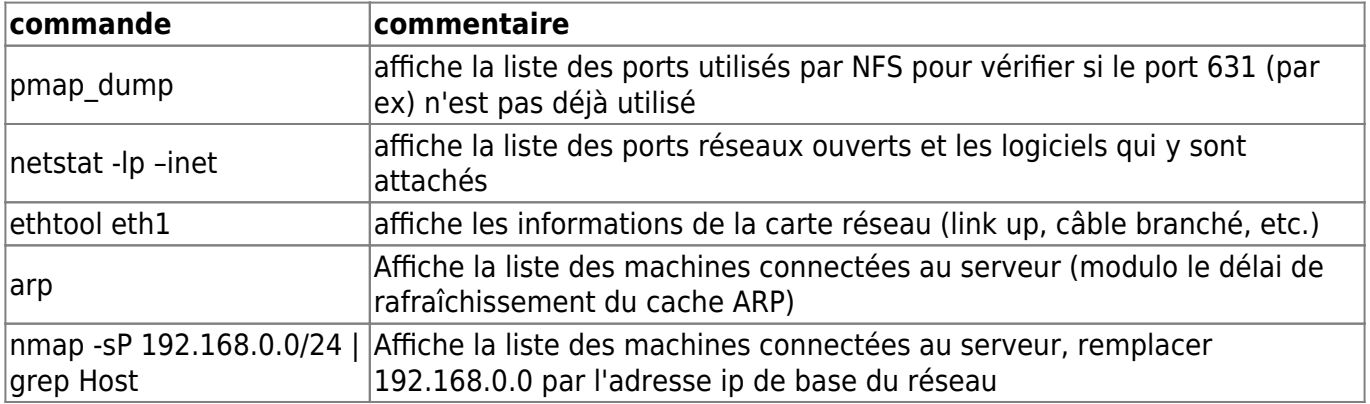

## **Gestion des utilisateurs**

N'oubliez pas qu'AbulÉdu utilise les [Horizon System Tools](https://docs.abuledu.org/11.08/administrateur/commandes_horizon-system-tools) pour la gestion des utilisateurs …

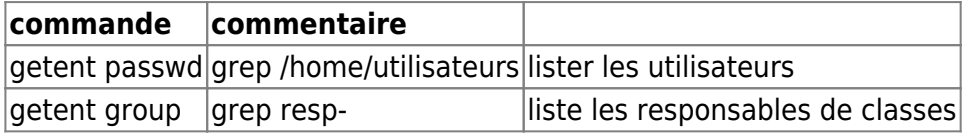

Last update: 2016/11/09 17:10 11.08:administrateur:commandes\_linux\_classiques https://docs.abuledu.org/11.08/administrateur/commandes\_linux\_classiques?rev=1478707853

From: <https://docs.abuledu.org/> - **La documentation d'AbulÉdu**

Permanent link: **[https://docs.abuledu.org/11.08/administrateur/commandes\\_linux\\_classiques?rev=1478707853](https://docs.abuledu.org/11.08/administrateur/commandes_linux_classiques?rev=1478707853)**

Last update: **2016/11/09 17:10**

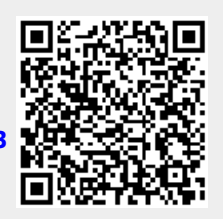